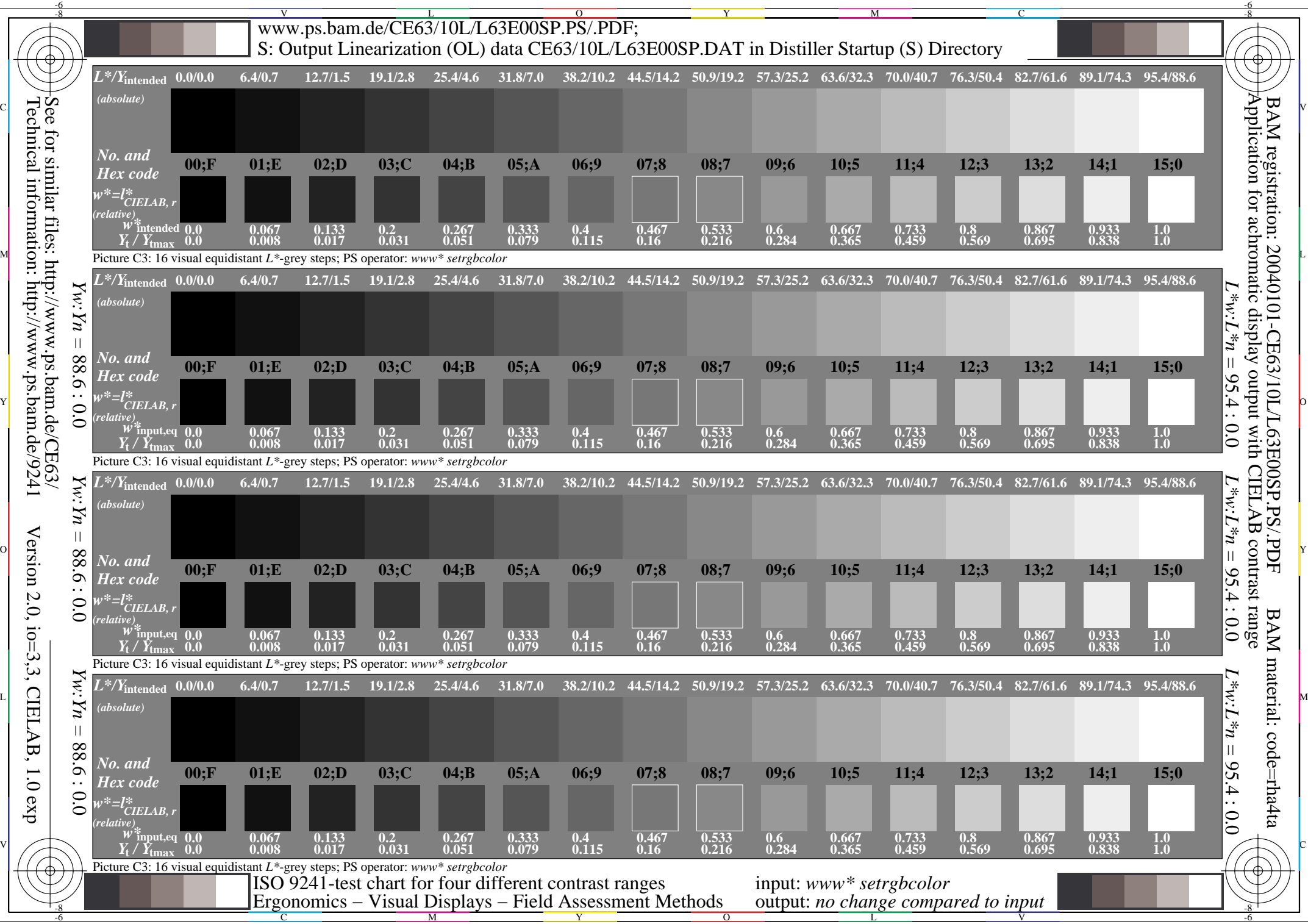

Technical information: http://www.ps.bam.de/9241

Version 2.0,  $i_{0}=3,3$ , CIELAB, 1.0 exp

 $0^{\circ}$ 

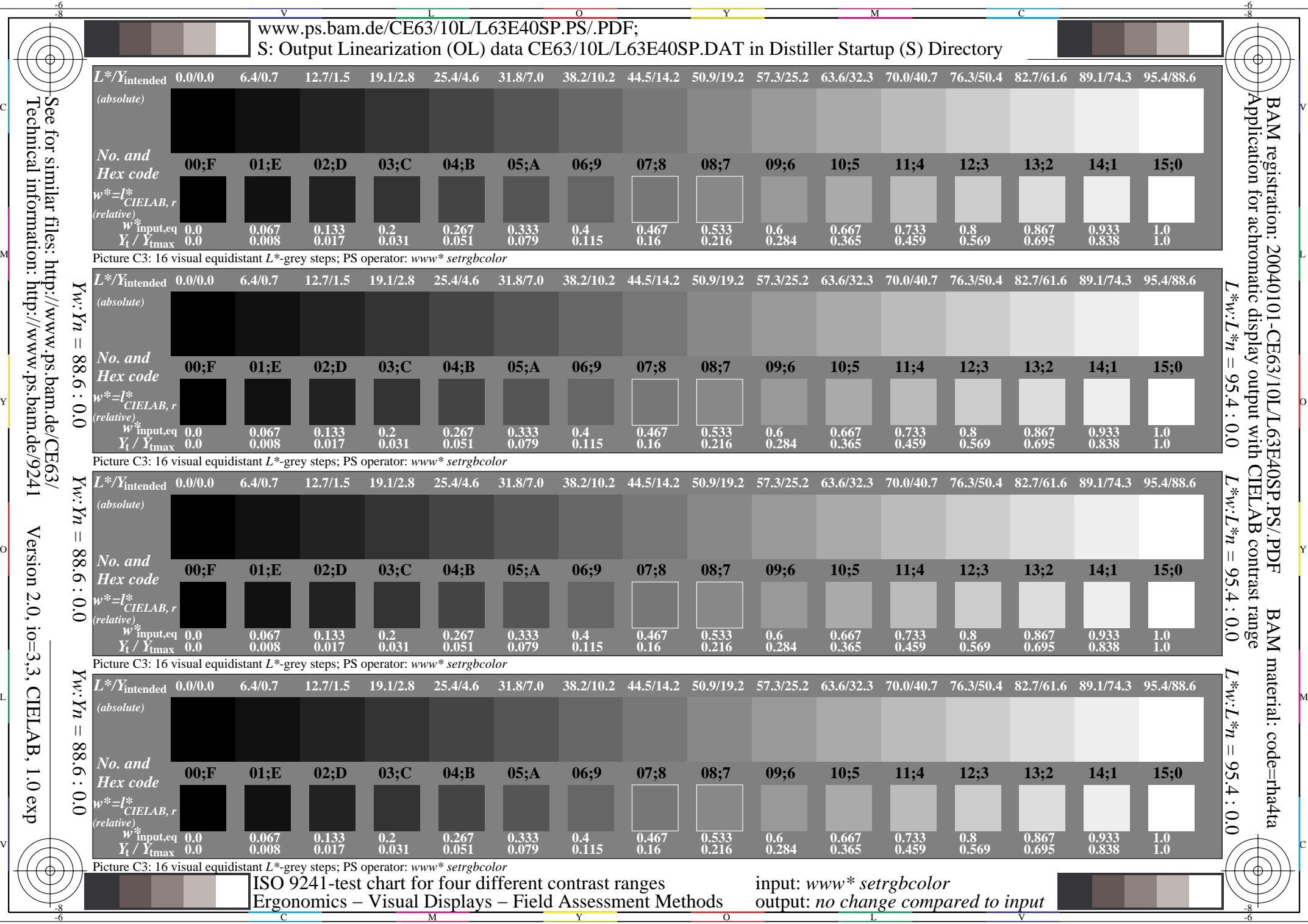

Technical information: http://www.ps.bam.de/9241

 $0^{\circ}$